The book was found

## **The Handbook For Beginning Programmers With Examples In JavaScript**

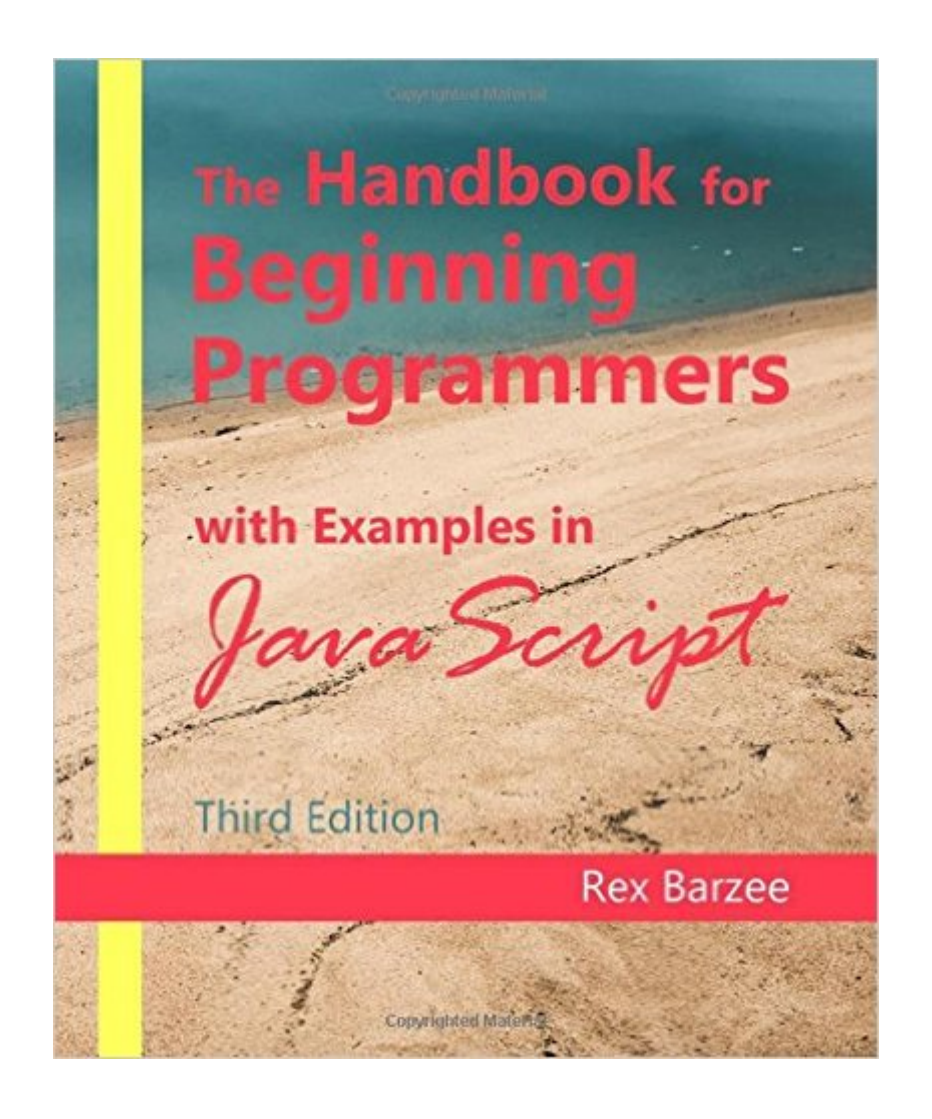

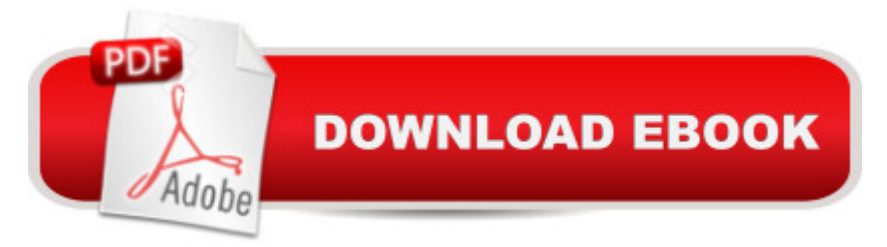

## **Synopsis**

Jammed full of hands on exercises and computer programming examples, this book will help you avoid frustration as you learn computer programming. From this book you will learn how to program a computer to perform calculations, make decisions, and repeat commands. You will learn how to organize your programs into functions and how to use arrays to store and process large amounts of data. The examples in this book include Weather converting between Celsius and Fahrenheit, computing the U.S. National Weather Service wind chill factor, Business computing miles per gallon, computing net pay, computing a sales discount based on the day of the week, computing compound interest, computing the future value of an investment, computing the payment and payoff amounts for a fixed interest loan, determining how long to invest in order to reach a target amount, Unit Conversions converting quarts to liters, converting meters to miles, Fun converting Arabic numbers to Roman numerals, a number guessing game, Math computing the volume of a cylinder, computing the distance between two points, computing the volume of a cylinder, computing roots using the quadratic formula, determining if a number is prime, printing the Fibonacci series, computing the area of a triangle, computing the visible surface area of a pyramid, finding the greatest common divisor of two numbers, Arrays creating an array, filling an array, reversing an array, finding a value in an array, sorting an array, multiplying the values in an array, rotating the elements of an array to the right, Text reverse a string of text, count the occurrences of a character within text, extract the family name from a person's full name, and more.

## **Book Information**

Paperback: 202 pages Publisher: Maia LLC; 3 edition (March 26, 2015) Language: English ISBN-10: 0996246312 ISBN-13: 978-0996246316 Product Dimensions: 7 x 0.5 x 8.5 inches Shipping Weight: 14.1 ounces (View shipping rates and policies) Average Customer Review: 4.0 out of 5 stars $\hat{A}$   $\hat{A}$  See all reviews $\hat{A}$  (5 customer reviews) Best Sellers Rank: #145,939 in Books (See Top 100 in Books) #146 in Books > Computers & Technology > Programming > Web Programming > JavaScript #340 in Books > Computers & Technology > Programming > Introductory & Beginning #944 in $\hat{A}$  Books > Computers & Technology > Web Development & Design

We have been using this book as the textbook for our "Introduction to Programming" course at BYU-Idaho, and it is very well-organized and helpful. I especially appreciate the "Common Mistakes" section in every chapter! That has saved me from many a mistake. The examples are clear, and the review questions and programming assignments are good. The author kindly provided material from this text for our course for free, but I have chosen to purchase a copy in addition to have after the course is over. It is very reasonably priced for a textbook.

I had to use this book for a class and I thought that is was awful. It gives examples on how to do things and has tasks for you to try but does not show solutions or explain in good detail how things should be. My biggest upset in the class was this book because I had to learn the material from other sources anyways. It's one of those books that leaves you unsure of every thing that you are learning and leaves you doubting whether or not you did it right. I would definitely not recommend this book to someone who wants to try to learn it on their own.

I used an older version of this book. This book is written to work along with a specific class. It works great and the instructor follows the book and helps you work through the book in class. If you are not taking the class then parts of the book may not make sense. Even if you are not in the class a quick explanation will clear up any parts that might be confusing.

I'm not sure if this is due to me not having a programming brain, but I didn't find that everything in this was easy to follow and learn from.

:)

## Download to continue reading...

The Handbook for Beginning Programmers with Examples in JavaScript Beginning JavaScript with [DOM Scripting and Ajax: Fro](http://overanswer.com/en-us/read-book/0LY1o/the-handbook-for-beginning-programmers-with-examples-in-javascript.pdf?r=F%2B%2B0GEc2sPEP0rlai%2Fa70TDcnmDPBtvURsi4LNfAgzUNIKeeTIQKDBCsPLgw%2FYVy)m Novice to Professional (Beginning: From Novice to Professional) Effective JavaScript: 68 Specific Ways to Harness the Power of JavaScript (Effective Software Development Series) Learning JavaScript: JavaScript Essentials for Modern Application Development 3D Game Programming for Kids: Create Interactive Worlds with JavaScript (Pragmatic Programmers) An Illustrated Guide for z/Architecture Assembler Programmers: A compact reference for application programmers Delphi Nuts & Bolts for Experienced Programmers: Corporate Taxation: Examples And Explanations (Examples & Explanations) Beginning JavaScript Application Debugging: An MVS Abend Handbook for Cobol, Assembly, PL/I, and Fortran Programmers (Prentice-Hall Software Series) The Beginning Band Fun Book's FUNsembles: Book of Easy Duets (French Horn): for Beginning Band Students The Beginning Band Fun Book's FUNsembles: Book of Easy Duets (Trombone): for Beginning Band Students Beginning Tennis (Beginning Sports) Beginning HTML with CSS and XHTML: Modern Guide and Reference (Beginning: from Novice to Professional) Beginning Web Programming with HTML, XHTML, and CSS (Wrox Beginning Guides) Beginning Perl Web Development: From Novice to Professional (Beginning: From Novice to Professional) Sixty: A Diary of My Sixty-First Year: The Beginning of the End, or the End of the Beginning? Beginning World Music for Piano: Beginning Piano Series The Beginning Band Fun Book's FUNsembles: Book of Easy Duets (Alto Saxophone): for Beginning Band Students

**Dmca**